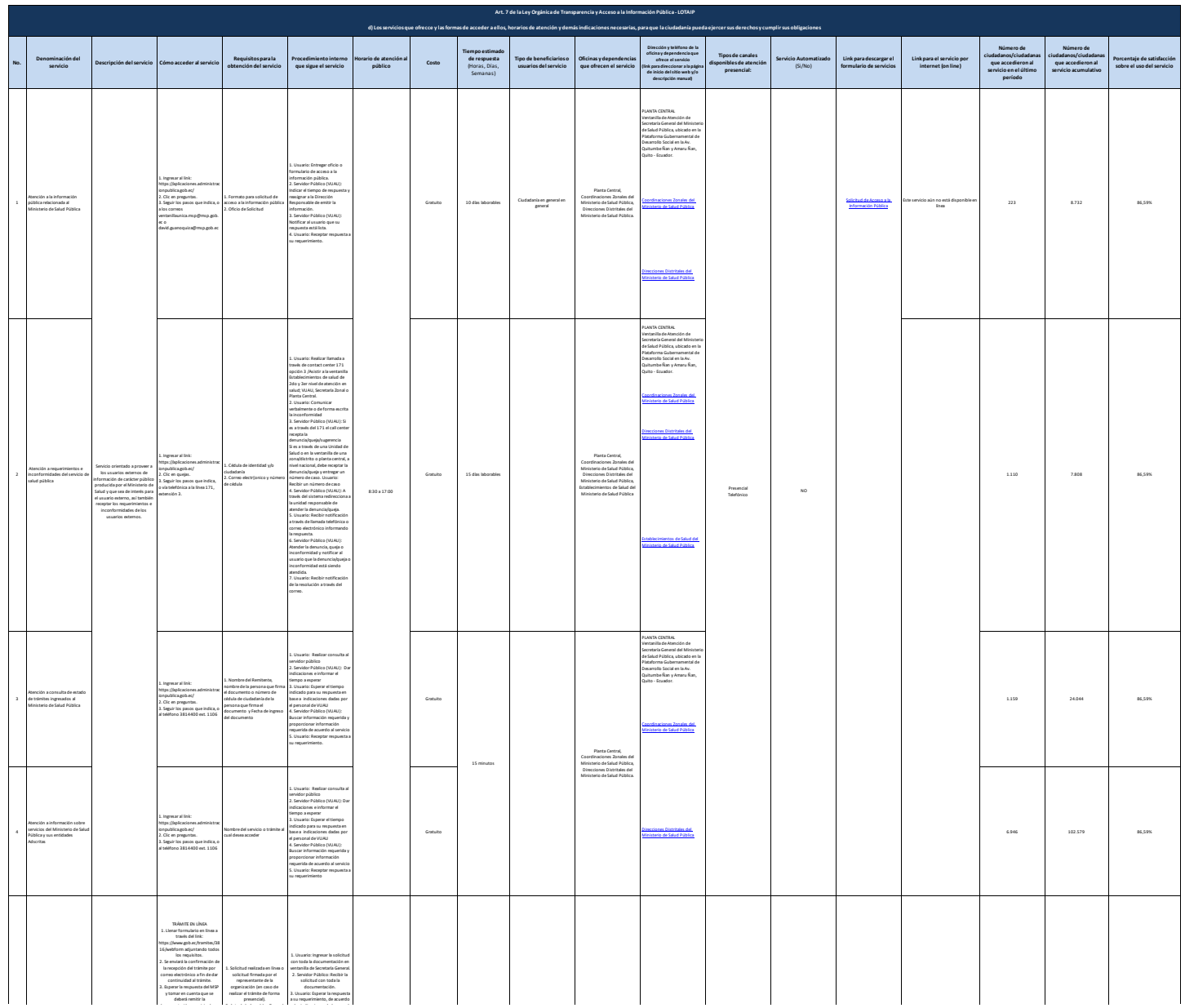

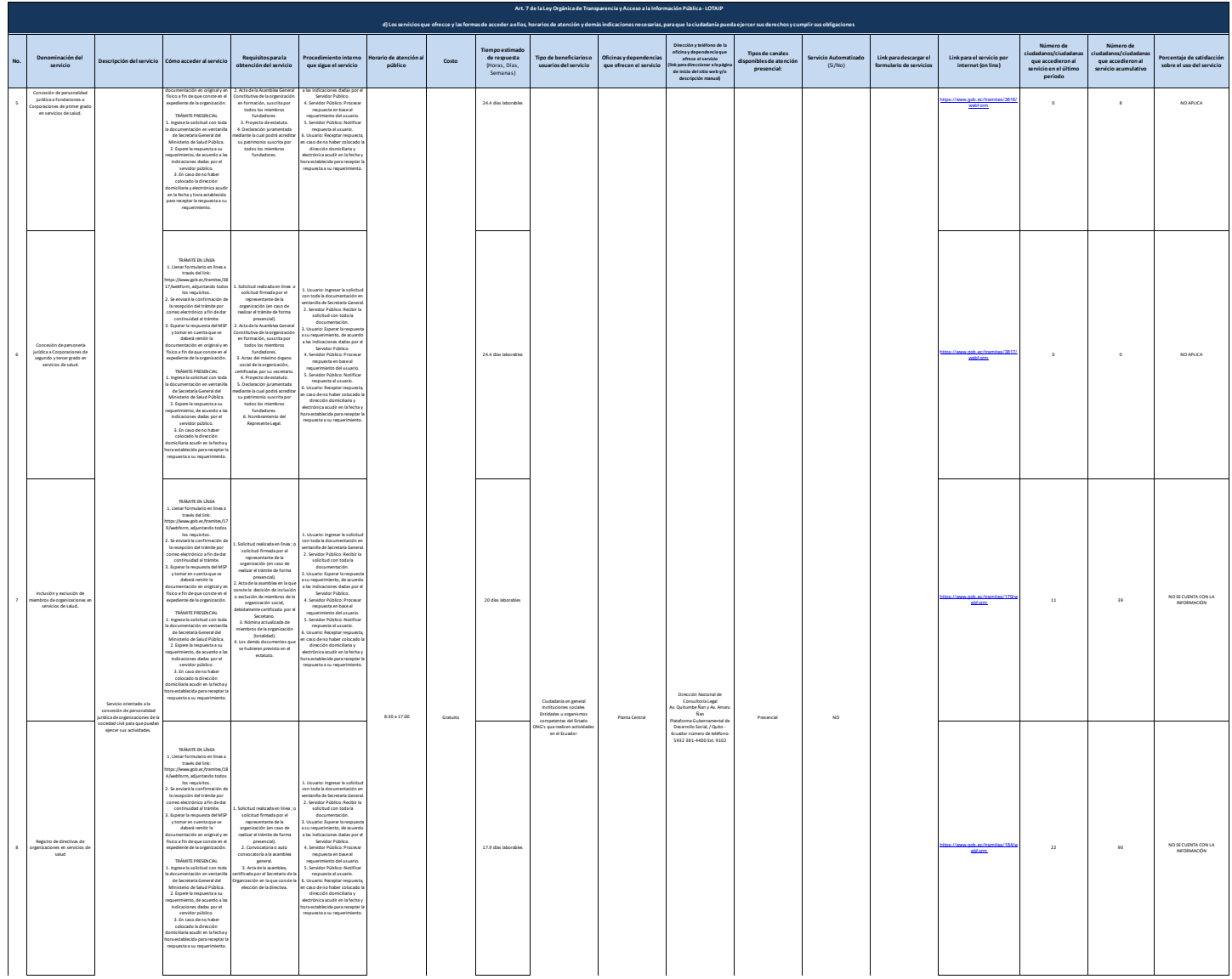

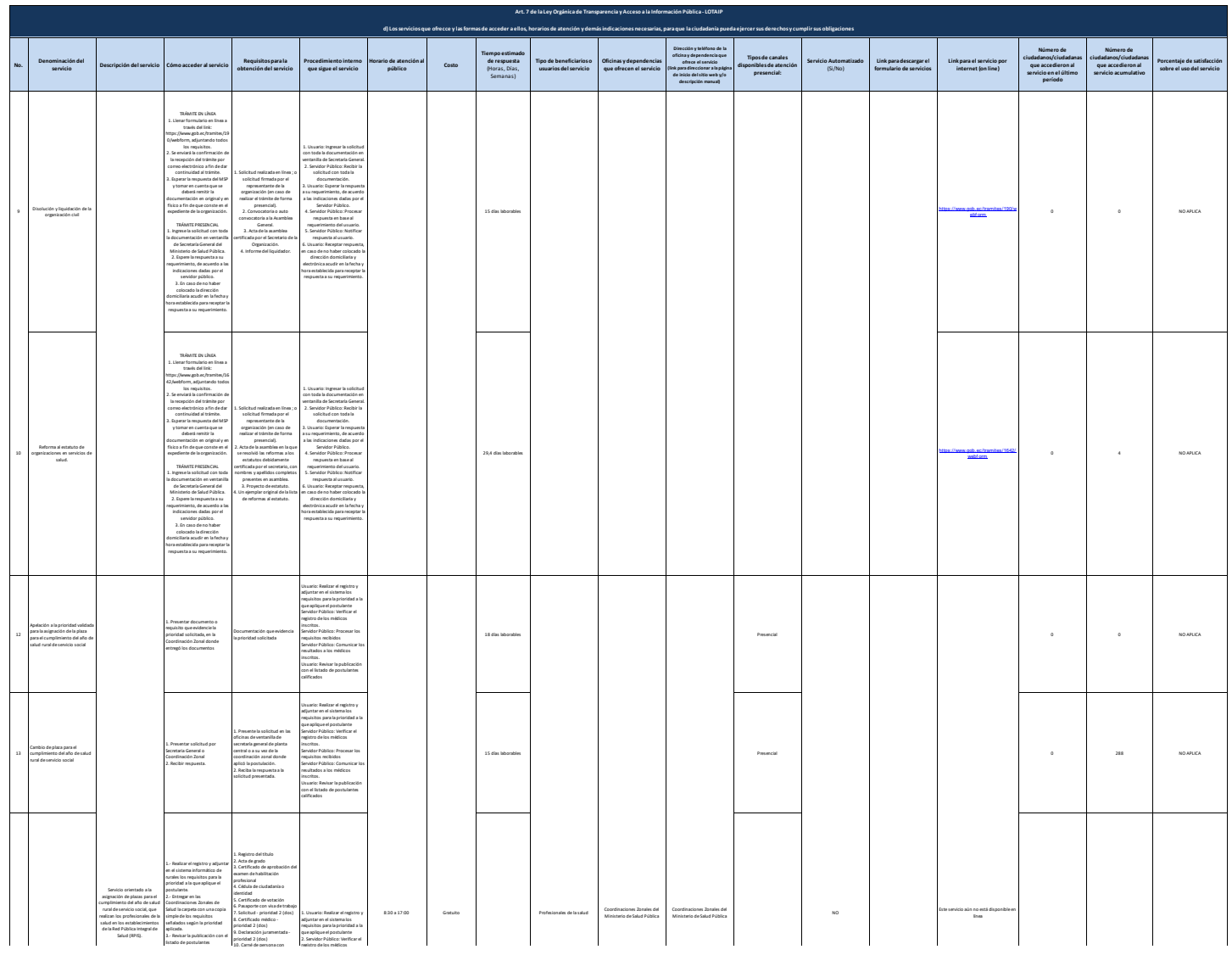

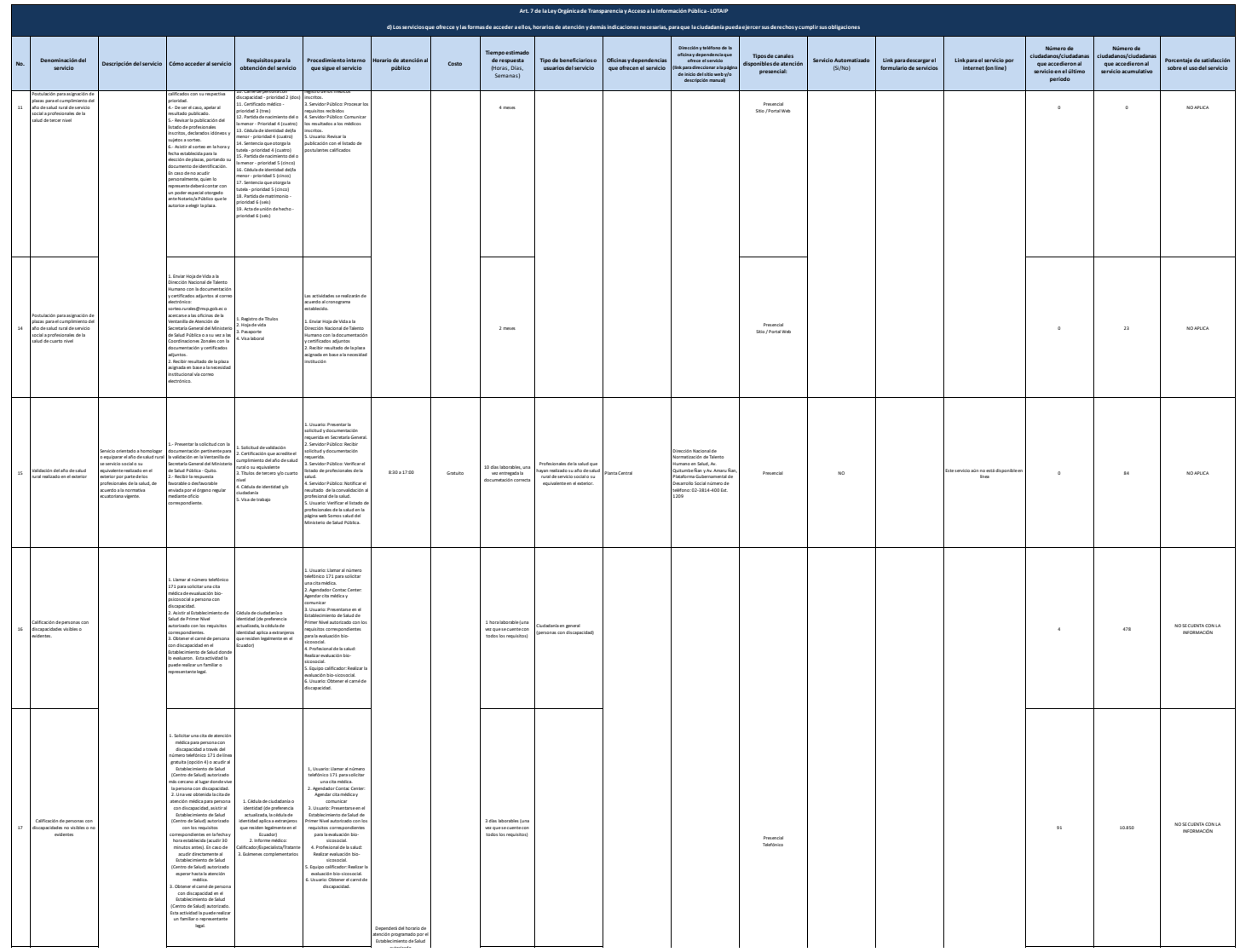

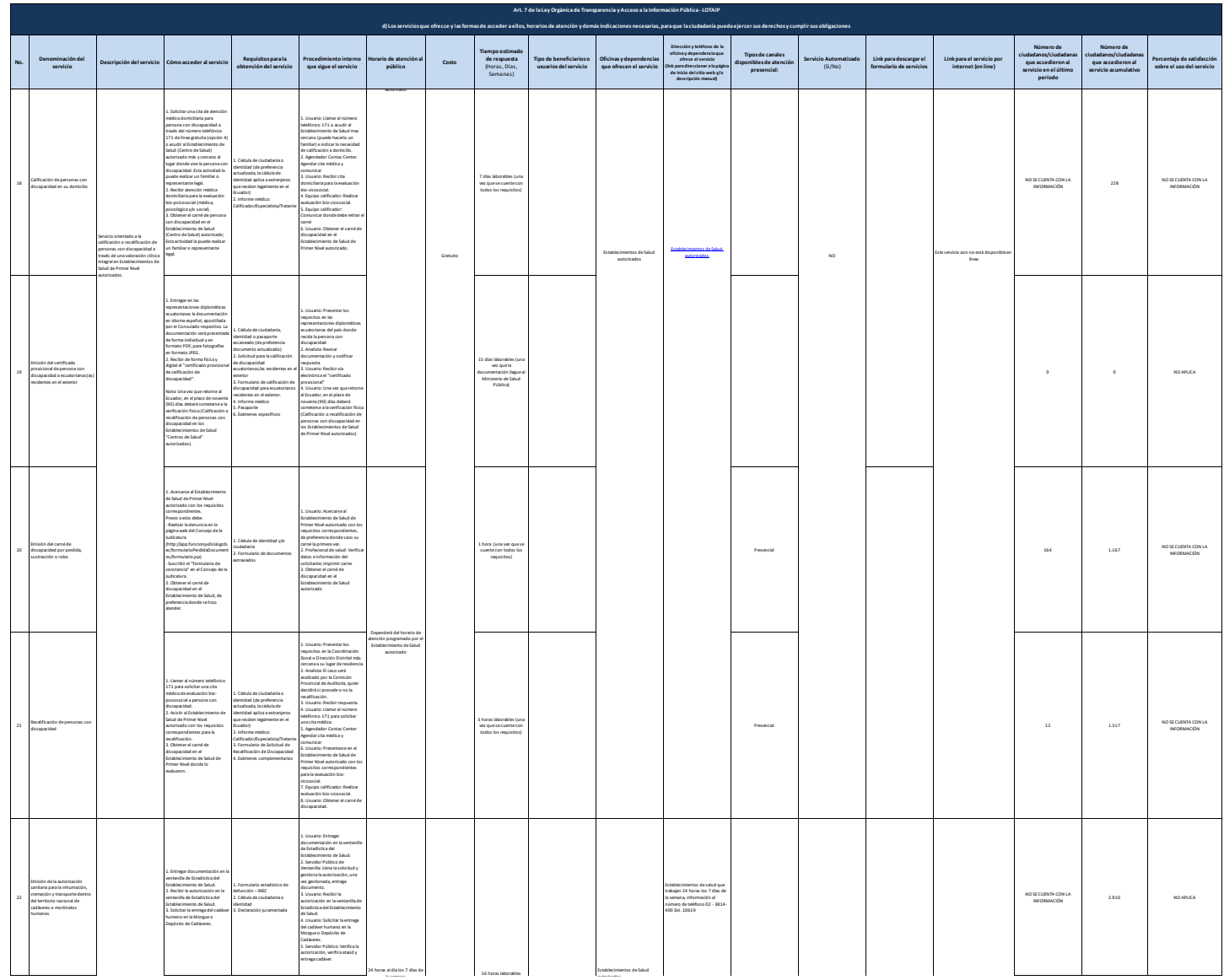

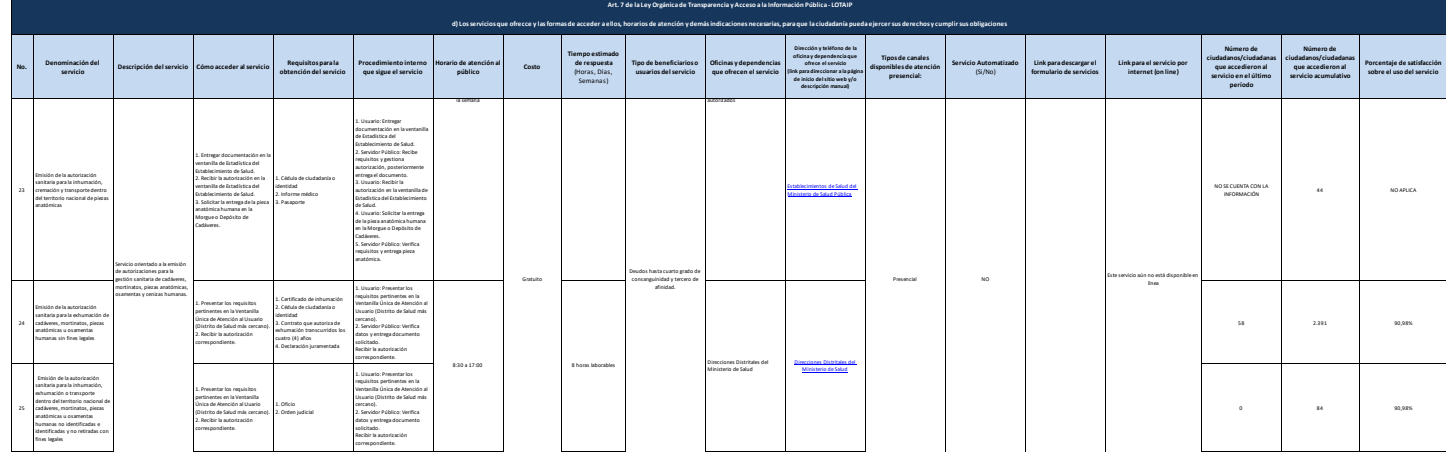

**SECOND TRUE SET TO BE** 

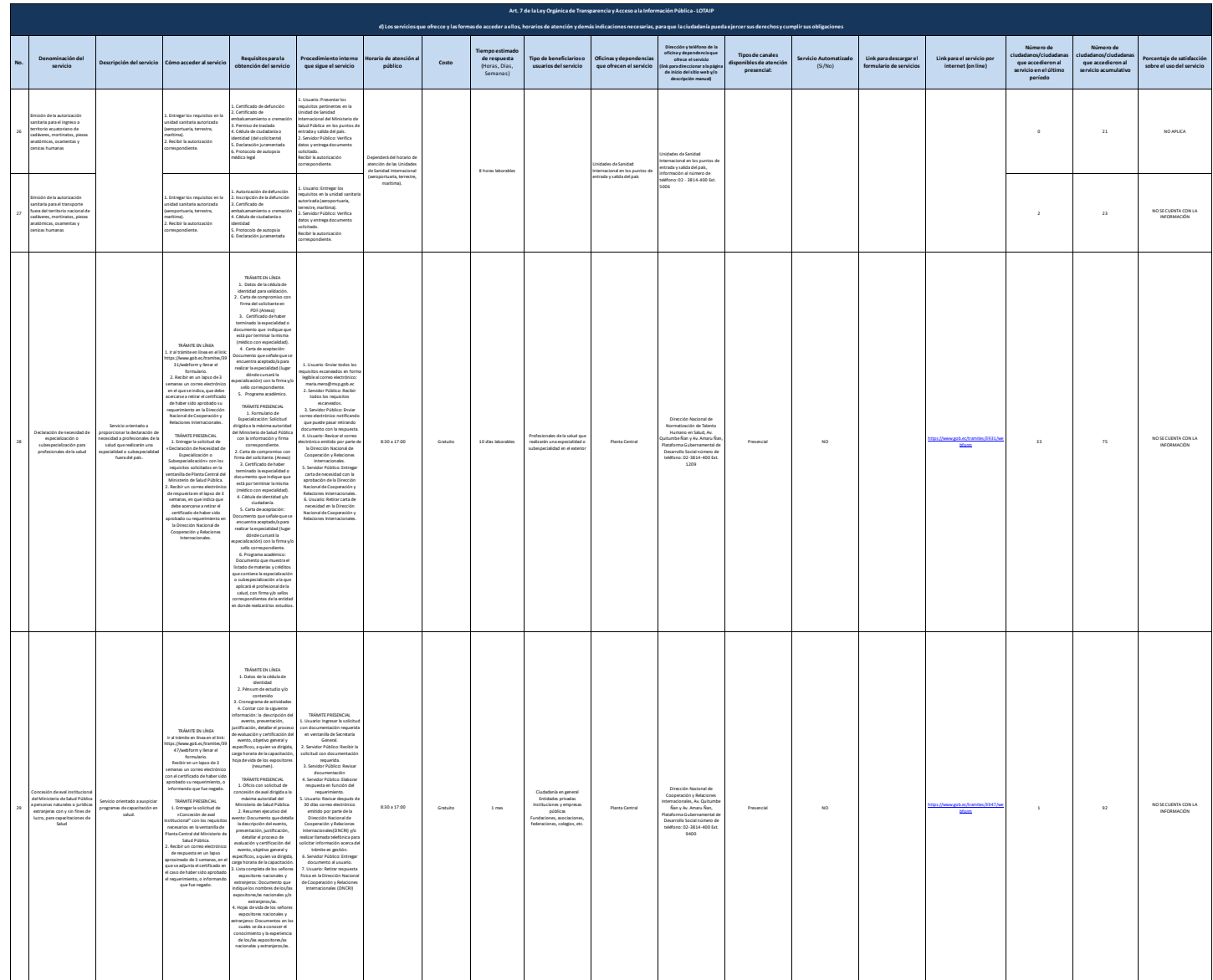

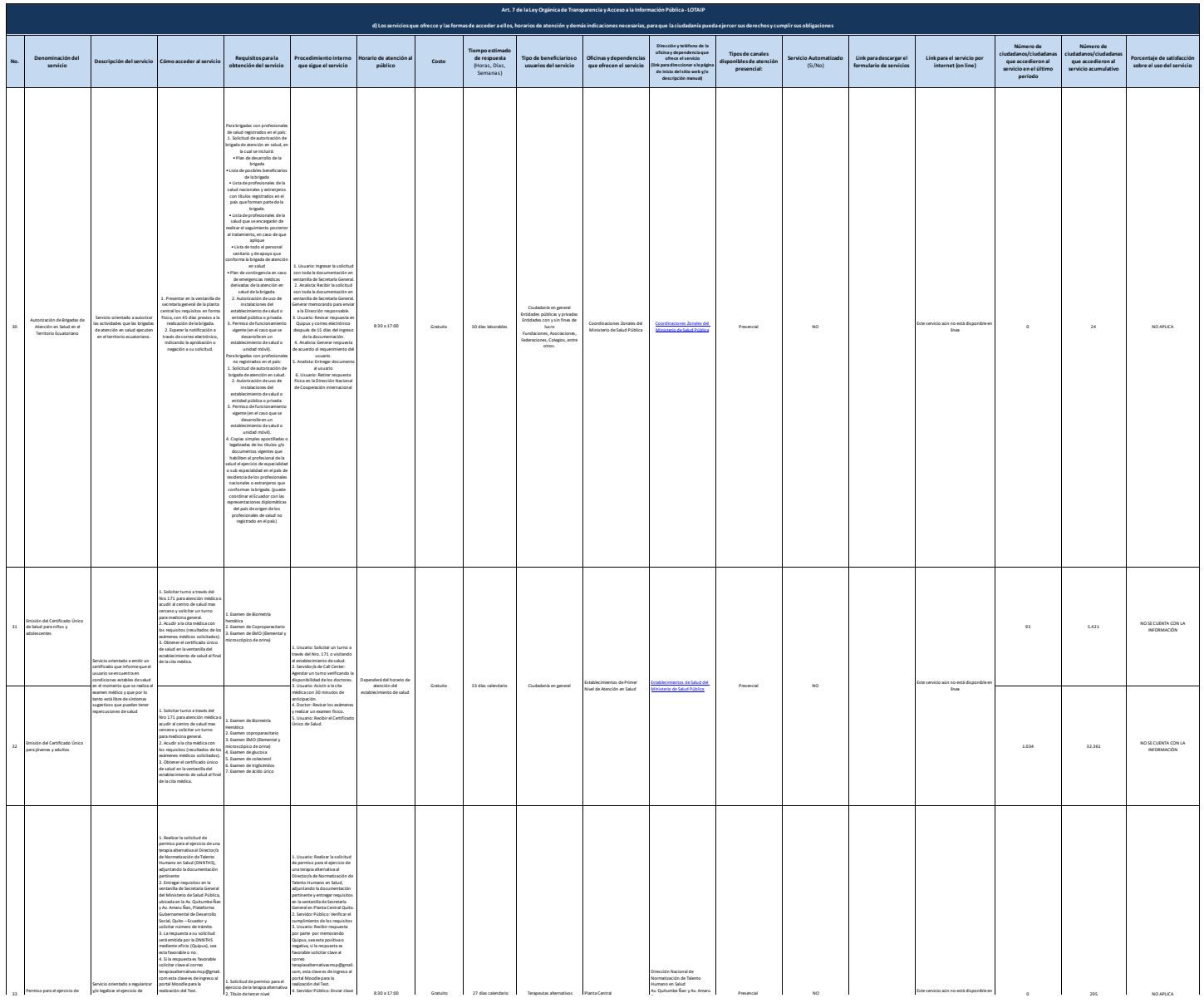

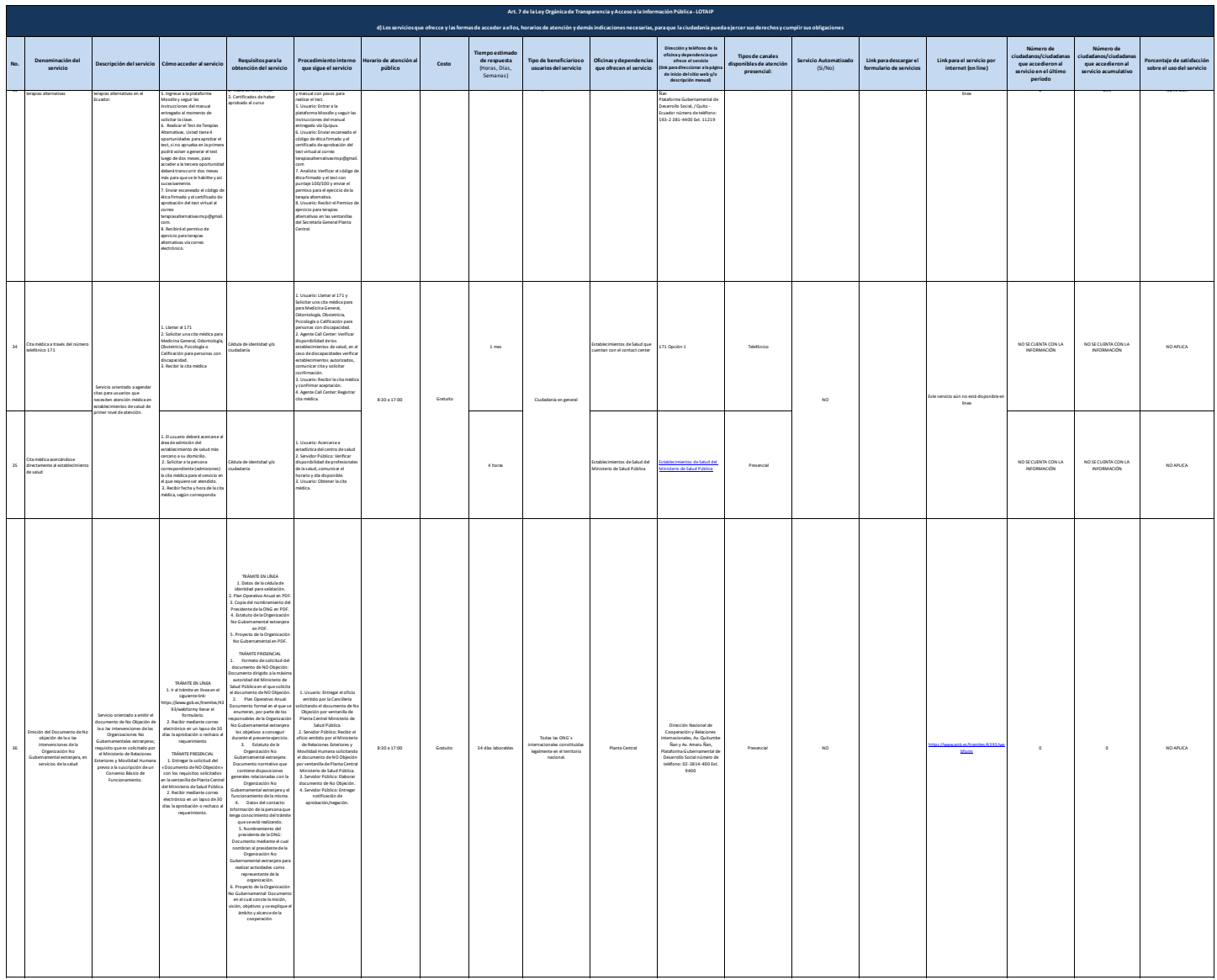

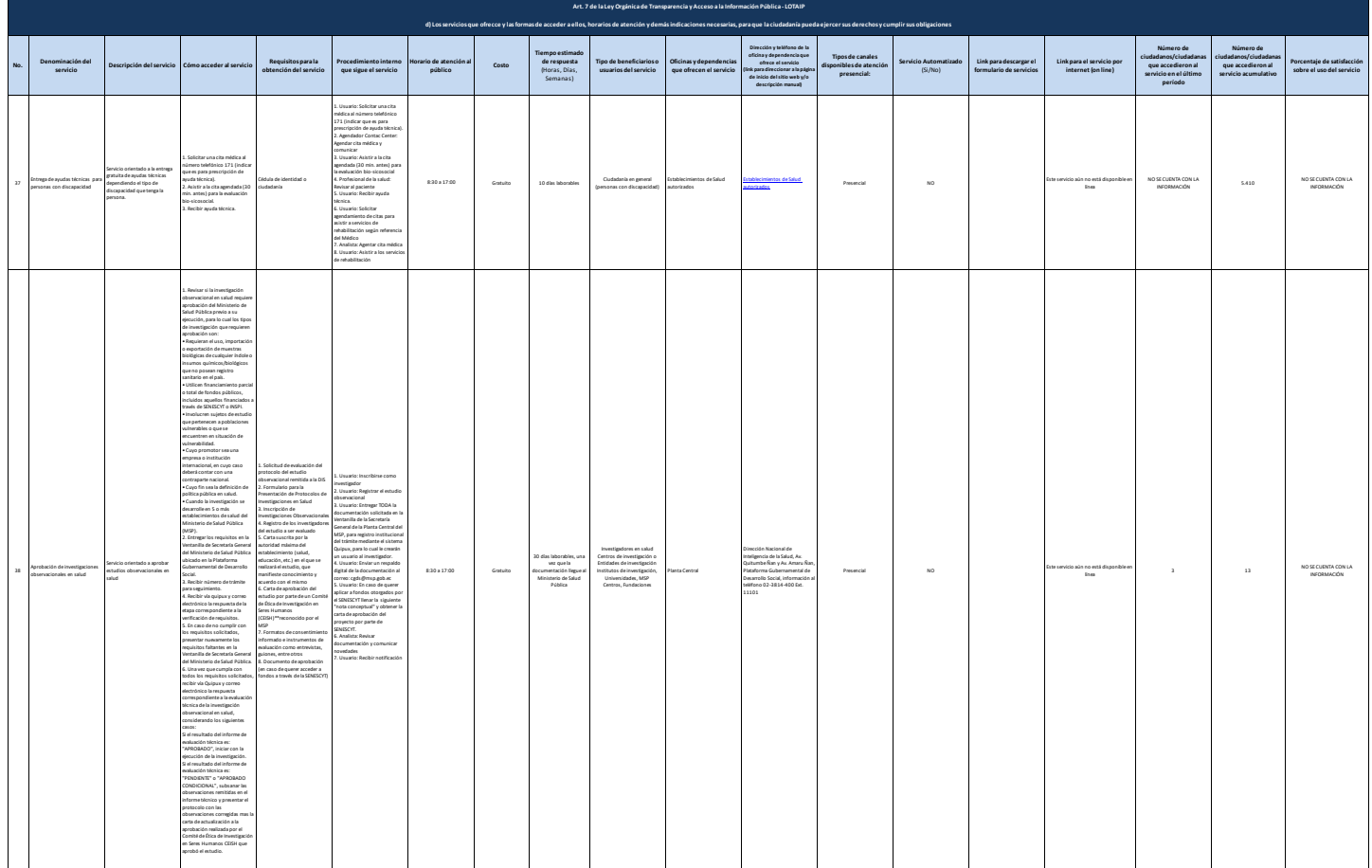

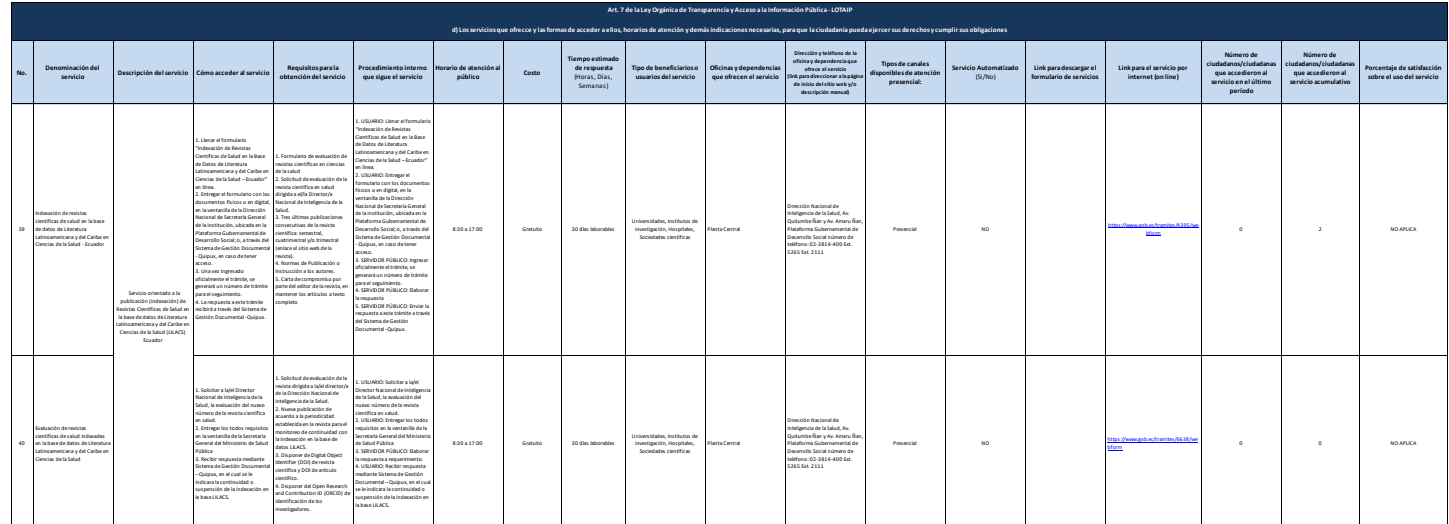

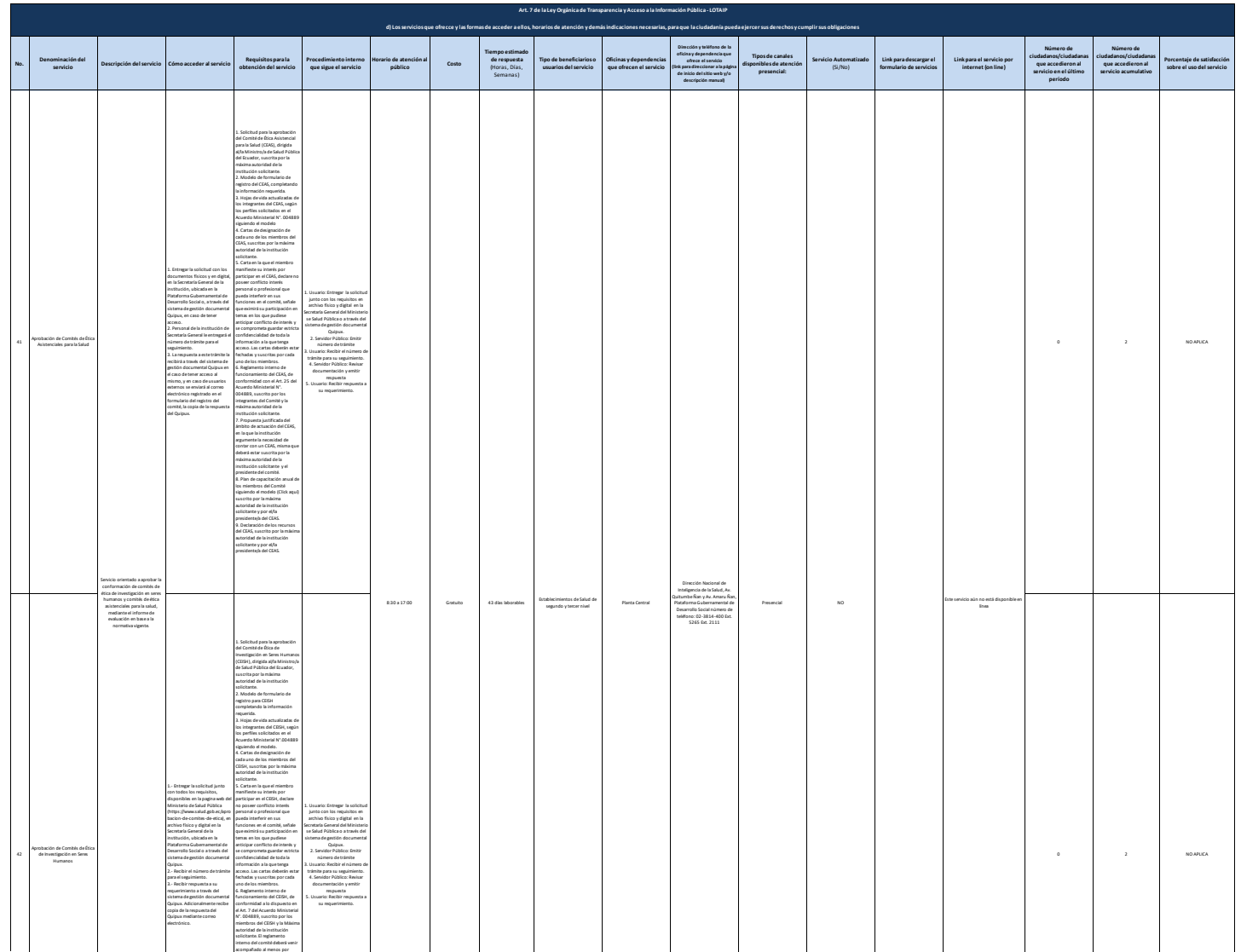

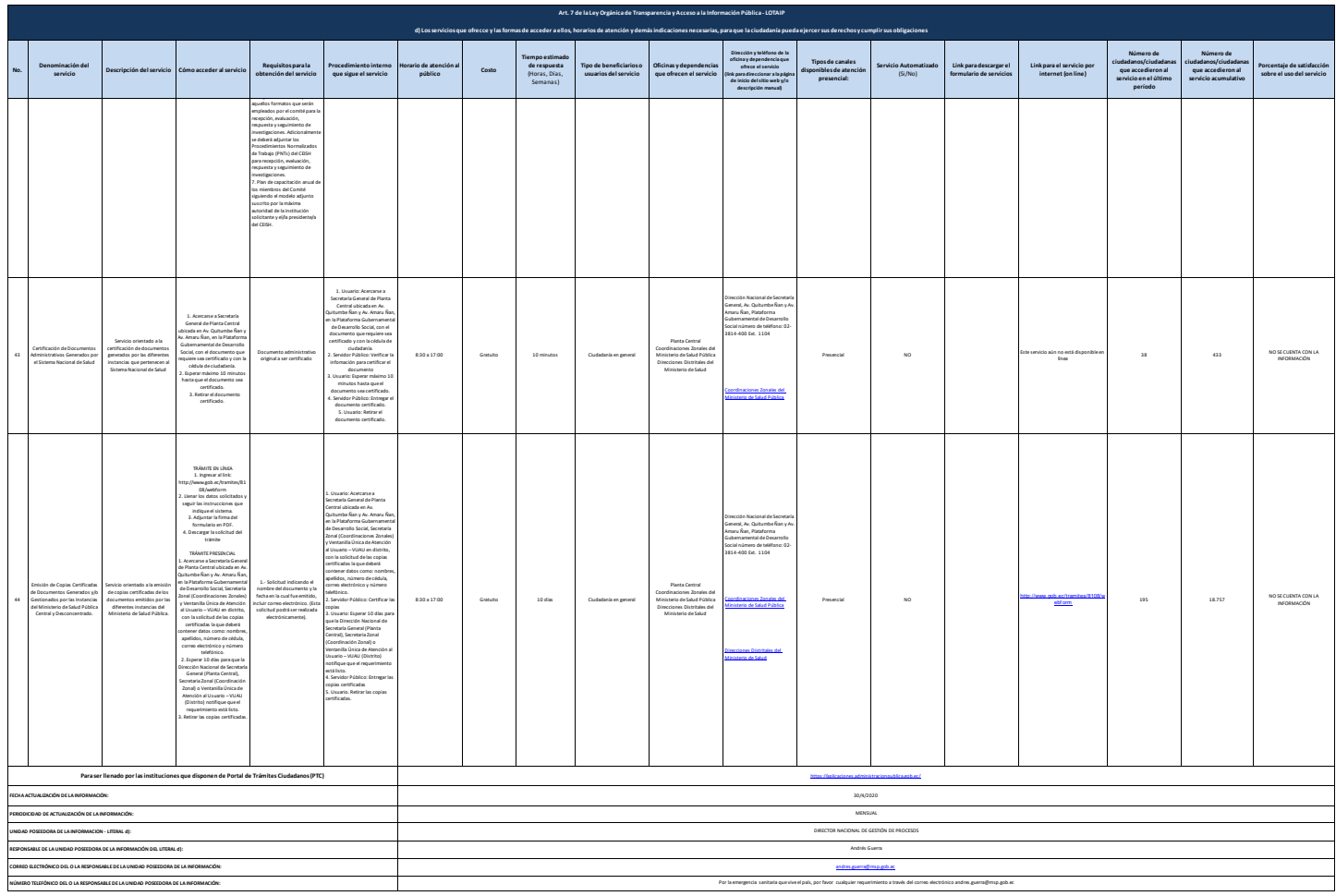